## SAP ABAP table TIVROZ08 {IPD: Link to commercial object}

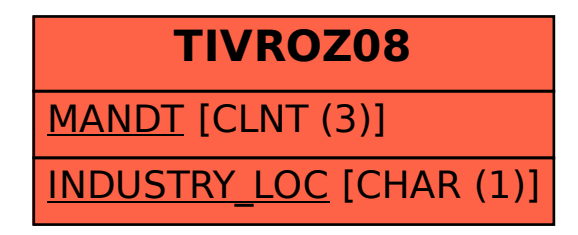